مديرية الهندسة الإنشائية - دمشق إعداد : . . شار خاناتي - --- -- --- --- --- -- --- --- --- -- --- --- --- -- --- --- --- -- --- --- --- -- --- --- --- -- --- --- ---

> **-٤-٨** سنقوم بتحميل الحصيرة بحمولة ميتة و حية ، ومن أجل ذلك نحدد نوع حالات التحميل المذآورة عن طريѧق الأمر Load Types أن تحتار شكل حالة التحميل بشكل حالة التحميل بشكل حالة التحميل بشكل حمولـة التحميل بشكل حمولـة مركزة على جميع العقد مصحوبة بعزم ، يتم وضعها بمساعدة الأمر Nodal force لأ<del>ل</del>ى وسنختار لمثالنا القيم المبينـة في الشكل التالي :

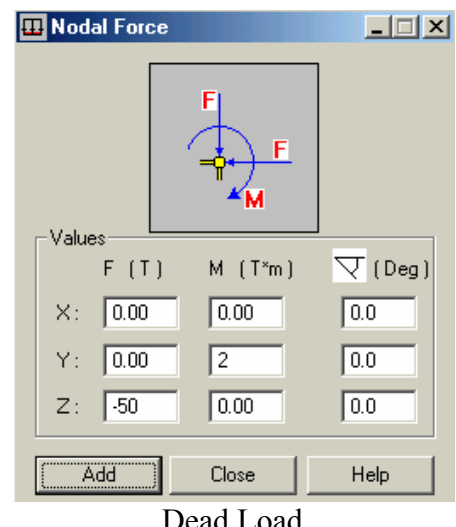

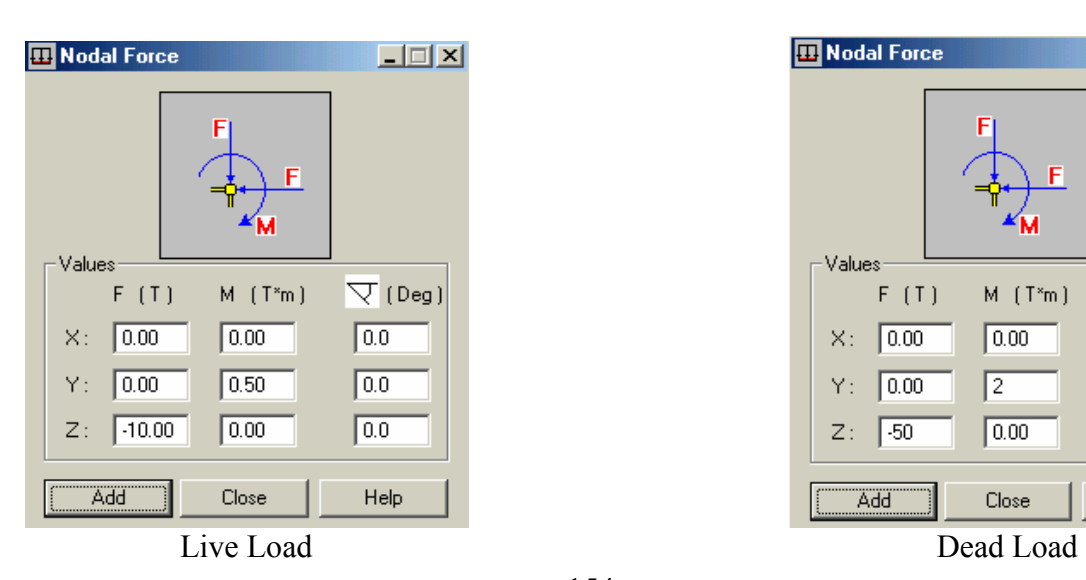

 $-154 -$ 

**-٥-٨** سنختار حالة لتراآب الأحمال الميتة والحية معًا ( LL + DL = 1Combo ( وبإسѧتعراض هѧذه الحالѧة تظهѧر الأحمال على الحصير ة كما هي مبينة في الشكل :

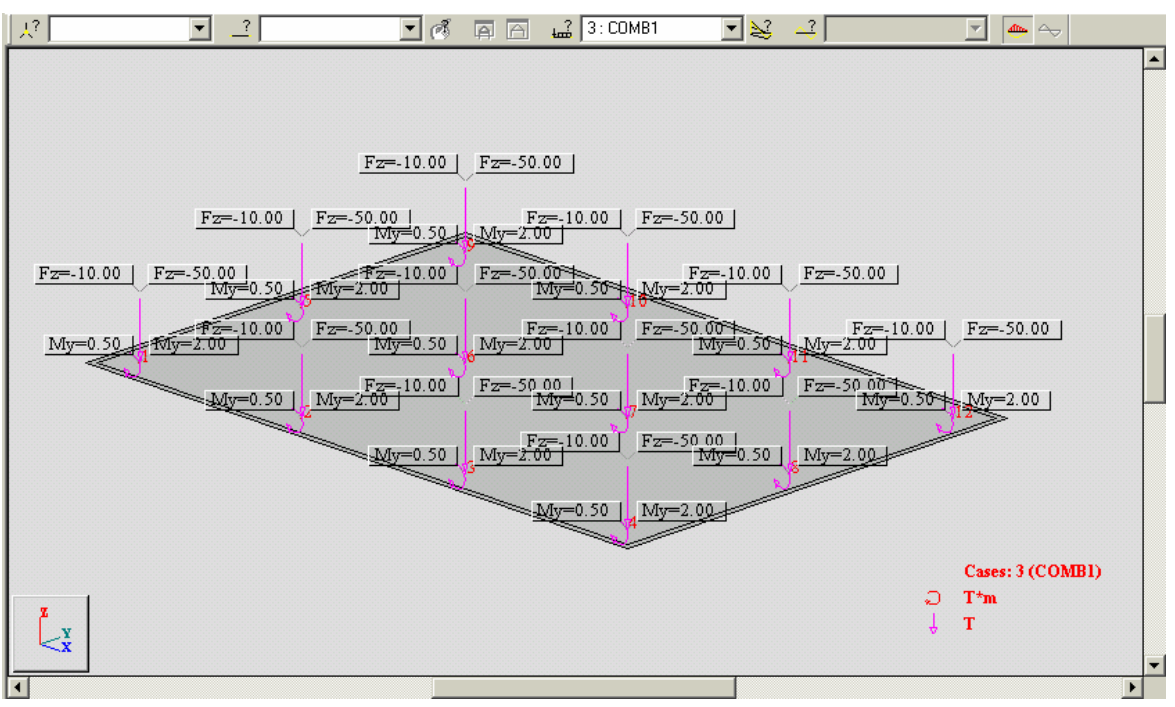

 $-155 -$